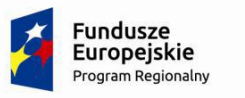

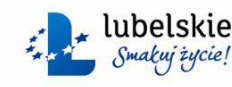

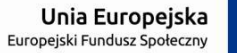

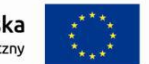

Sławatycze dn. 25.09.2017 r.

**OR.041.1.12.2017**

# **WÓJT GMINY SŁAWATYCZE**

# **21-515 Sławatycze woj. Lubelskie**

**tel.(083) 378 33 58; fax (083) 378 33 13; [gmina@slawatycze.pl](mailto:)**

# **ZAPYTANIE OFERTOWE**

Zwracam się z próbą przedstawienie oferty cenowej na usługę polegającą na :

# **przebudowie i modernizacji sieci internetowej w budynku Zespołu Szkół w Sławatyczach**

# **przy ulicy Kodeńskiej 12, 21-515 Sławatycze**

w ramach Regionalnego Programu Operacyjnego Województwa Lubelskiego na lata 2014 – 2020 / Oś priorytetowa 12Edukacja, kwalifikacje i kompetencje / Działanie 12.2Kształcenie ogólne

# **I . Nazwa oraz adres Zamawiającego**

**Gmina Sławatycze ul. Rynek 14** 21-515 Sławatycze tel.(083) 378 33 58; fax (083) 378 33 13; [gmina@slawatycze.pl](mailto:) *NIP 537 23 49 492*

Osoba do kontaktów : P. Gerard Skalski , tel. 83 3783358

# **II. Przedmiot zamówienia**

Przedmiotem zamówienia jest wykonanie usługi polegającej na przebudowie i modernizacji sieci internetowej w budynku Zespołu Szkół w Sławatyczach przy ulicy Kodeńskiej 12, 21-515 Sławatycze. Wykonawca zobowiązany będzie do opracowania projektu technicznego a po jego zatwierdzeniu przez Zamawiającego do wykonania sieci, montażu urządzeń i ich konfiguracji. Schemat rozmieszczenia poszczególnych pomieszczeń dostępny w sekretariacie szkoły.

Usługa obejmuje w szczególności:

- 1. Montaż urządzeń: UTM, przełącznika, zasilaczy awaryjnych w szafach rack.
- 2. Montaż punktów dostępowych pod sufitem we wskazanych w projekcie lokalizacjach.

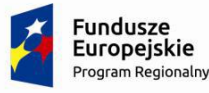

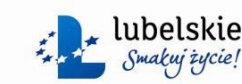

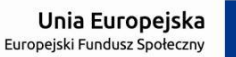

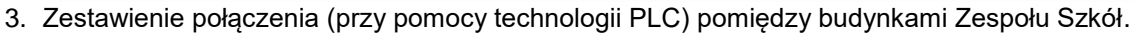

- 4. Montaż koryt instalacyjnych i ułożenie w nich kabli U/FTP umożliwiających połączenie wszystkich urządzeń.
- 5. Konfiguracja UTM, przełączników, punktów dostępowych zgodnie z zaleceniami zamawiającego.
- 6. Wsparcie techniczne poinstalacyjne przez 24 miesiące (zdalnie lub jeśli jest to wymagane na miejscu instalacji). Przez wsparcie należy rozumieć pomoc w konfiguracji urządzeń i usuwaniu usterek sieci.
- 7. Szkolenie osób z obsługi urządzeń: UTM.

Rozwiązanie będzie umożliwiało zarządzanie infrastruktura aktywną z poziomu jednej konsoli. Aplikacja do konfiguracji urządzeń, zarządzania i obsługi musi być dostarczona w ramach usługi i pochodzić od producenta sprzętu.

Do budowy instalacji zakłada się następujące elementy:

- 1. Router UTM z licencjami umożliwiającymi pełne filtrowanie 1 szt
- 2. Przełącznik sieciowy 1 szt.
- 3. Punkt dostępowy wewnętrzny 12 szt.
- 4. Zasilacz awaryjny UPS z listwami zasilającymi RACK 1 szt
- 5. Zestaw media-konwerterów PLC 1 szt
- 6. Wyposażenie szaf: Patch panel 1 szt, półki 1 szt, kable krosujące, śruby montażowe, opaski.
- 7. Kable sieciowe U/FTP prowadzone w korytach natynkowych.
- **8.**

#### **Firewall/router klasy UTM. – szt. 1**

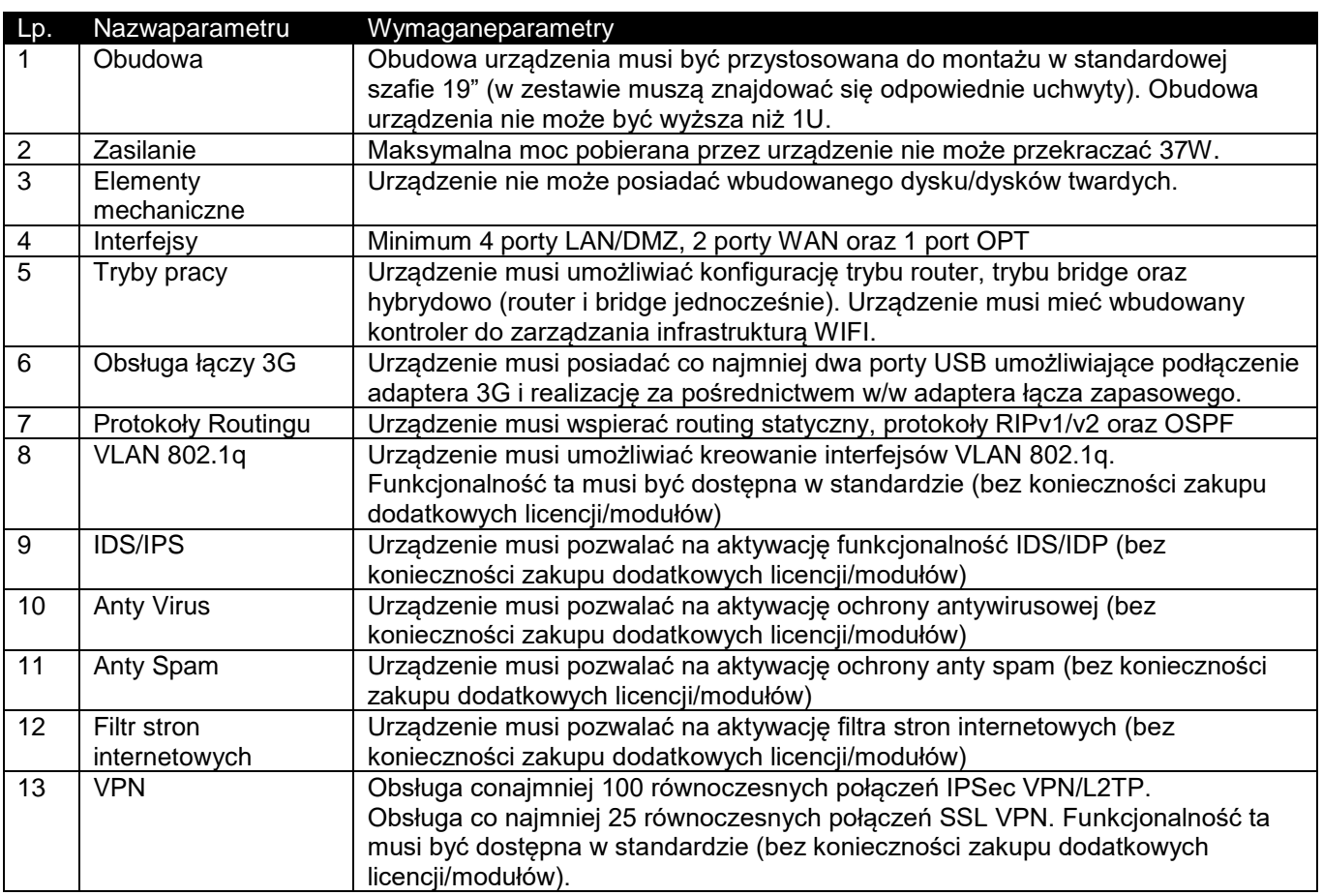

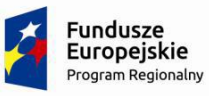

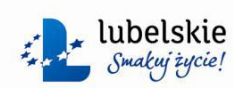

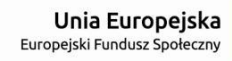

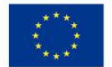

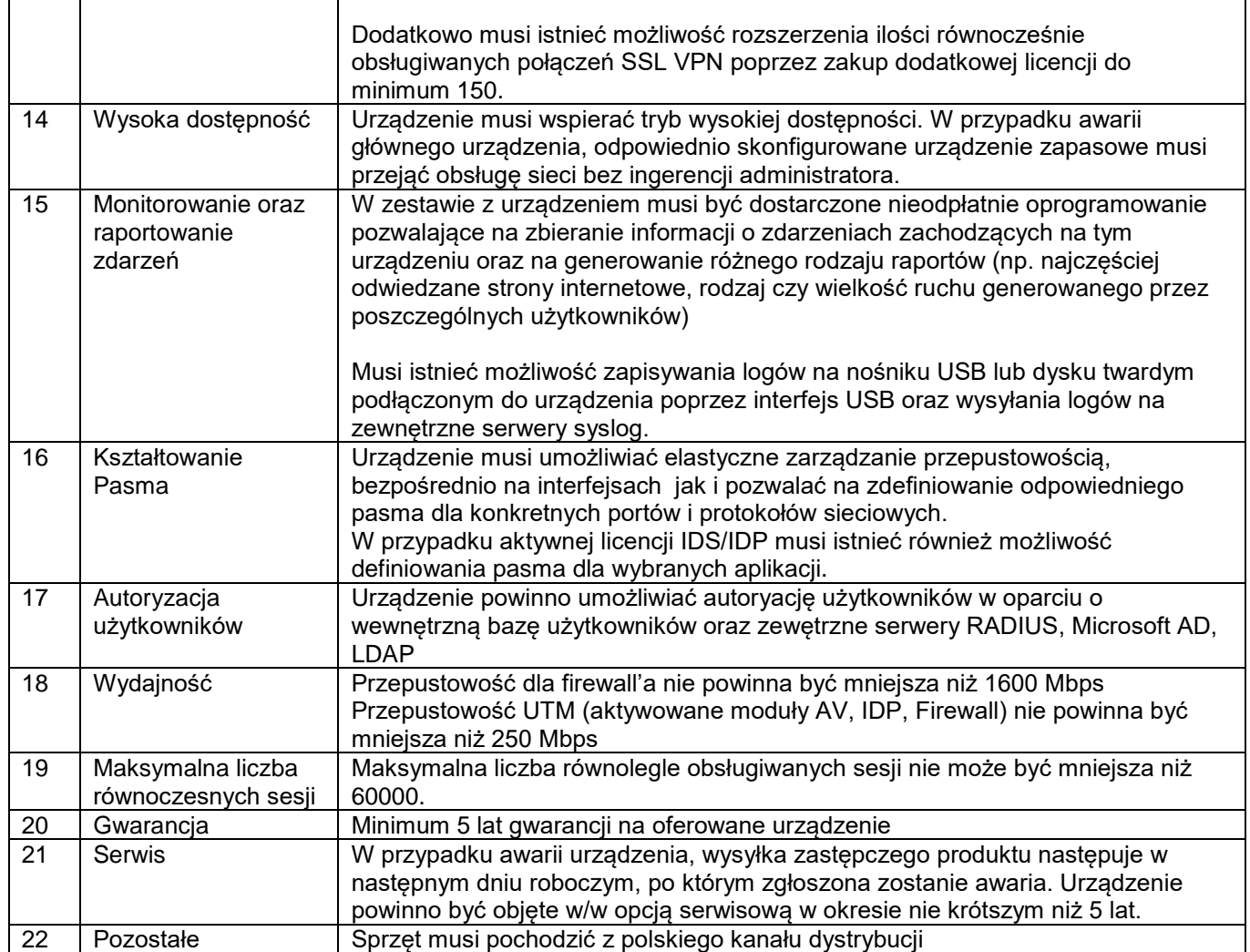

## **Zarządzalny przełącznik – szt. 1**

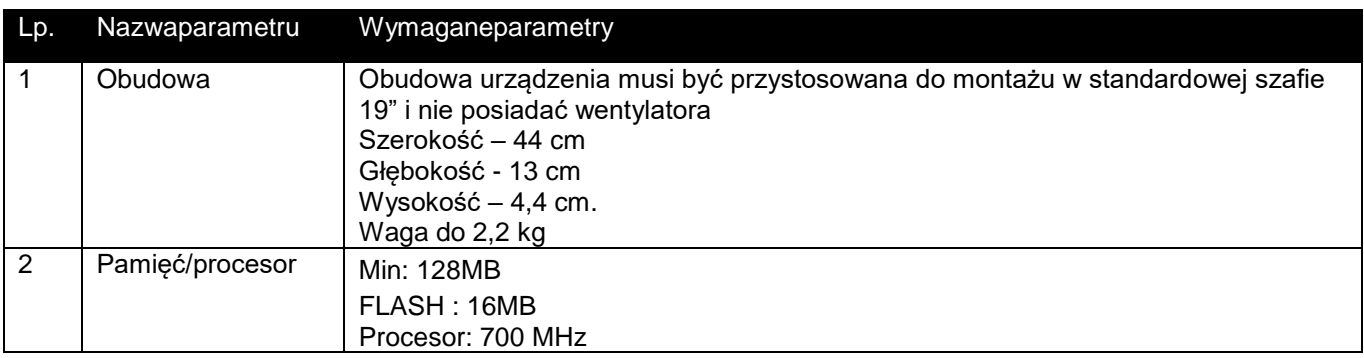

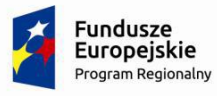

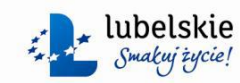

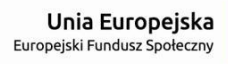

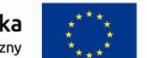

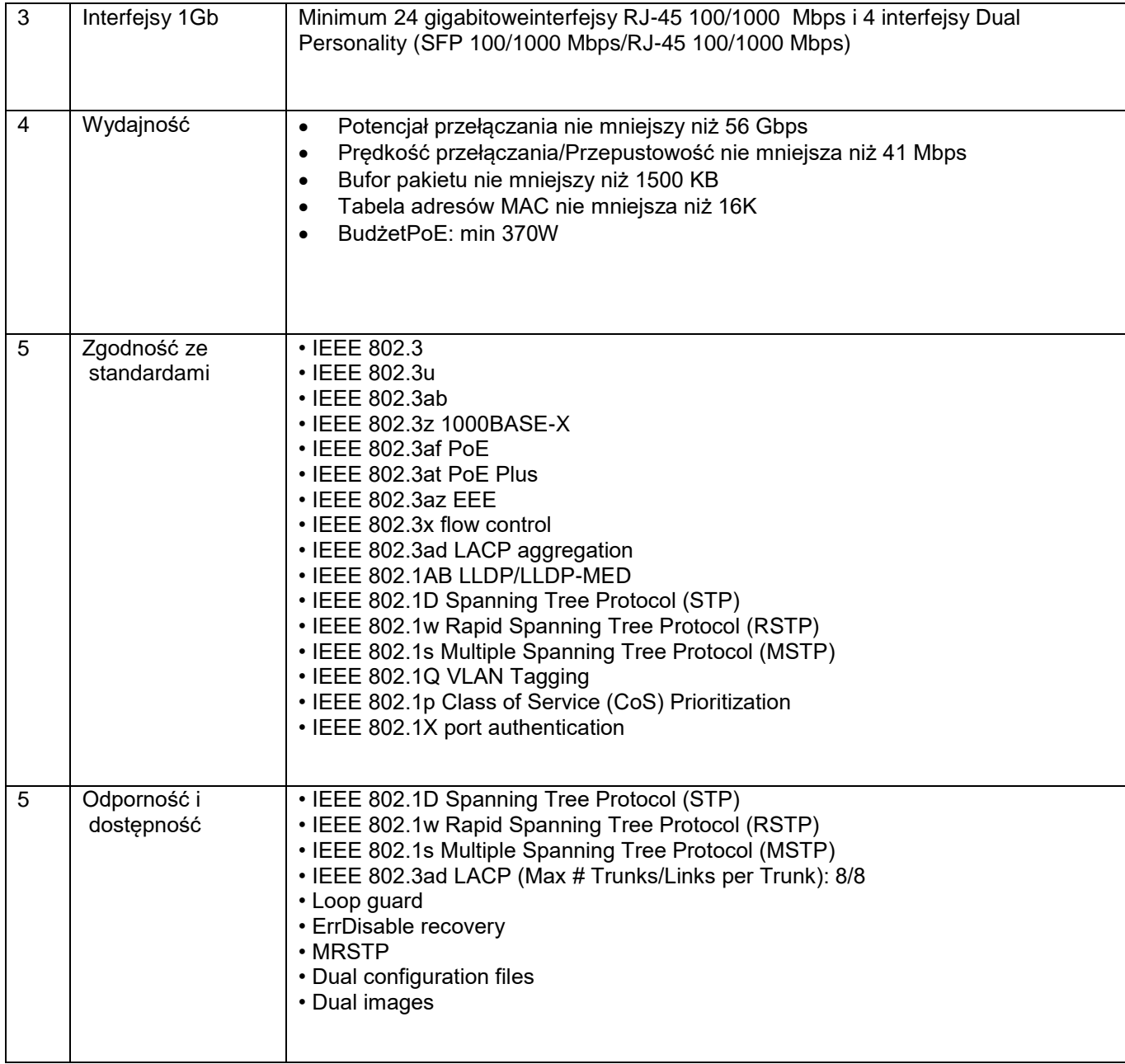

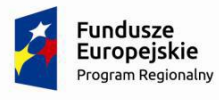

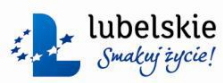

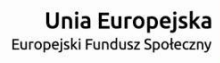

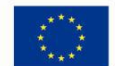

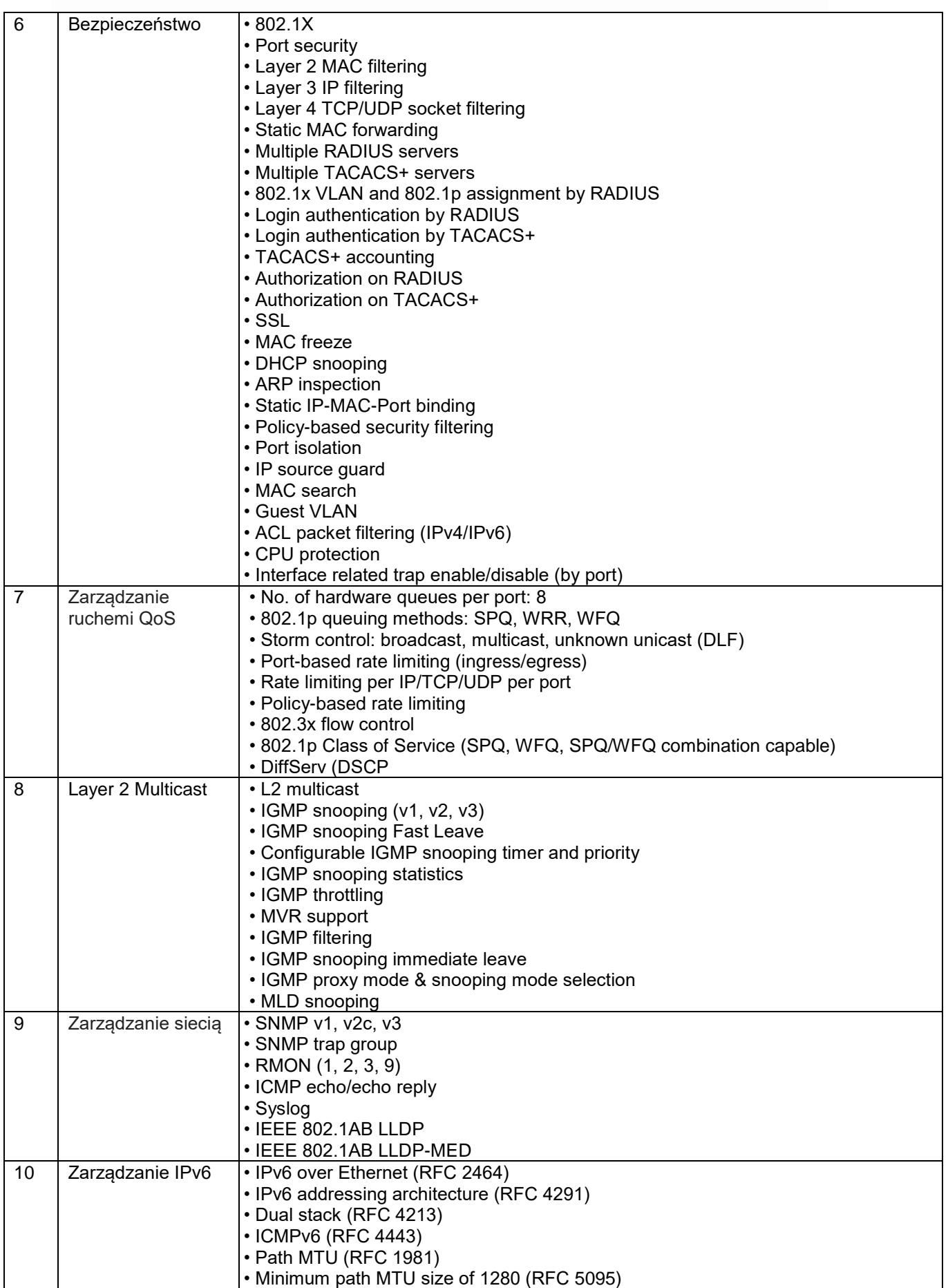

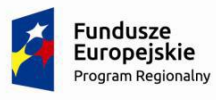

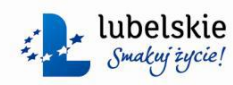

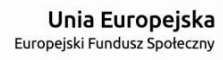

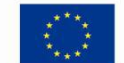

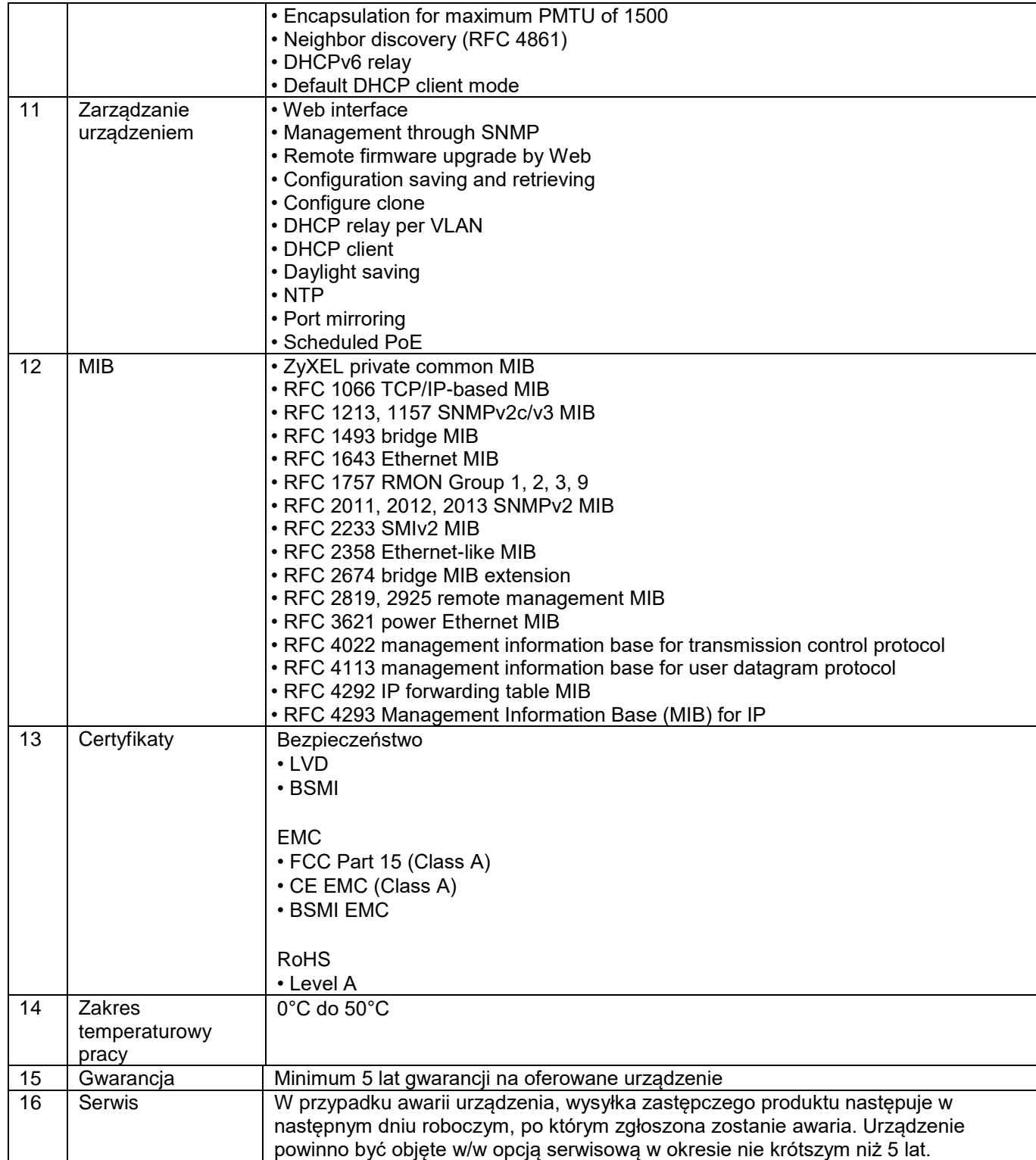

#### **Bezprzewodowy punkt dostępowy (access point) – szt. 12**

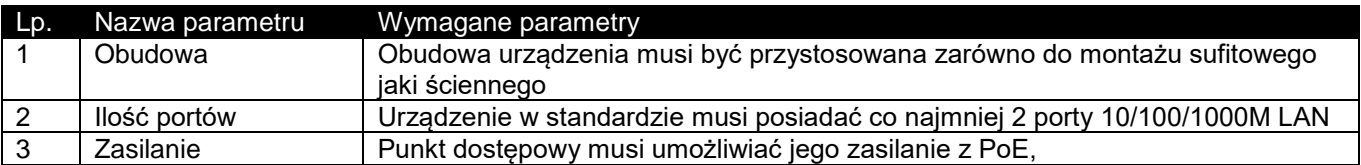

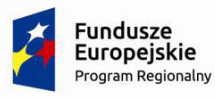

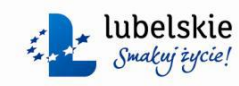

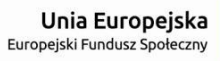

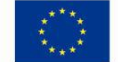

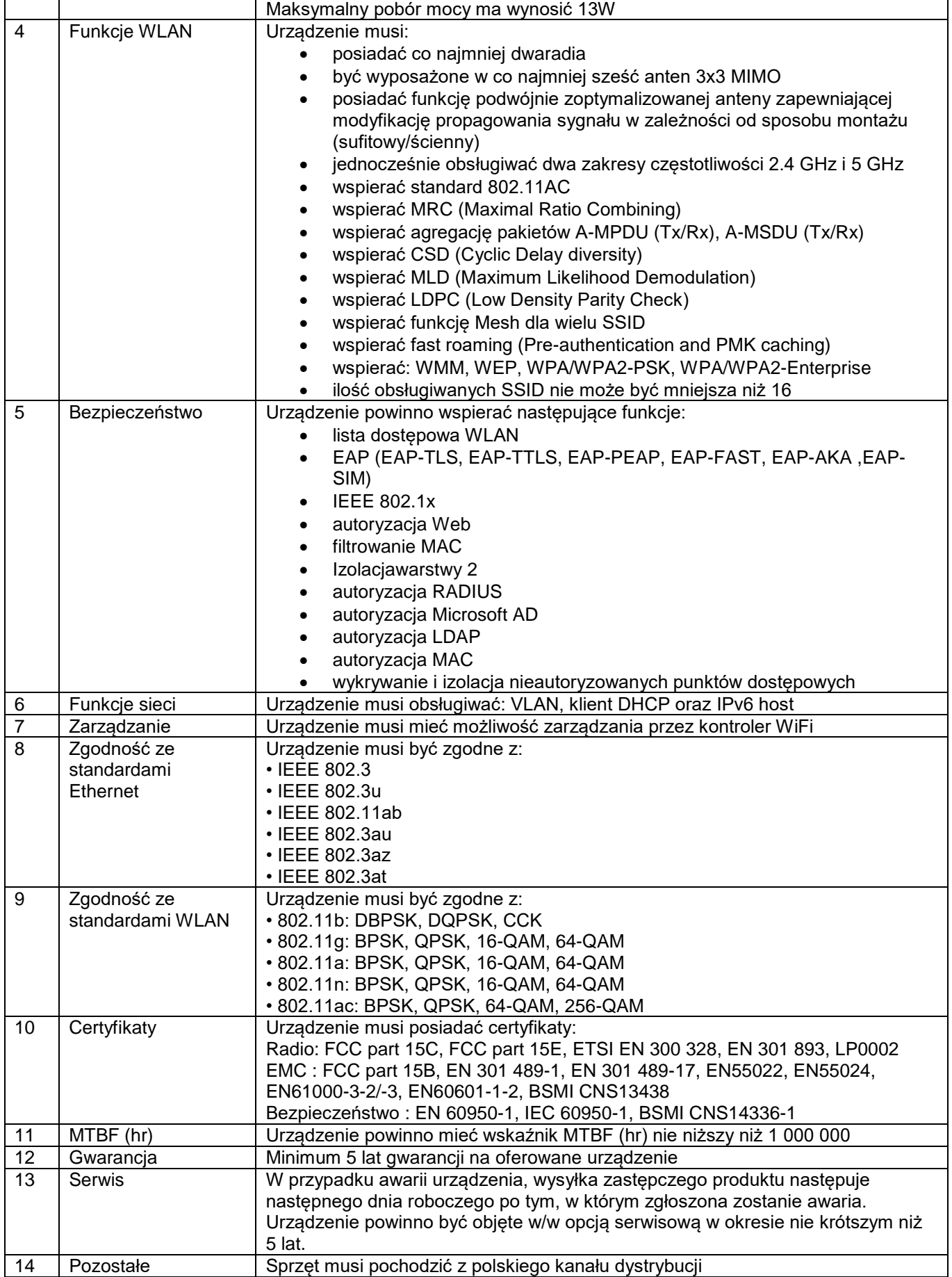

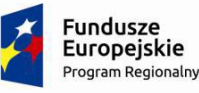

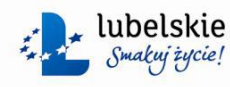

Unia Europejska Europejski Fundusz Społeczny

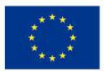

#### **Zestaw media-konwerterów PLC – 1 szt**

- W skład zestawu wchodzą dwa adaptery.
- Zgodność ze standardem IEEE 1901, HomePlug AV2
- Szybkość transmisji zadeklarowana przez producenta: do 1800Mbps w obu kierunkach
- Obsługiwane modulacje: QFDM, QAM 4096/1024/256/64/16, QPSK, BPSK, ROBO
- Maksymalny zasięg do 300 metrów
- Zabezpieczenie 128-bit AES
- Wsparcie przynajmniej 4 poziomowego kolejkowania QoS
- Obsługiwana częstotliwość w zakresie od 2 86 MHz
- Obsługa protokołu IGMP w wersji: 1, 2 i 3
- Urządzanie musi posiadać przynajmniej dwa porty GbE z gniazdem RJ-45 oraz automatycznym przełączaniem przeplotu MDI/MDIX
- Urządzenie musi posiadać wbudowane gniazdo typu F (CEE 7/4) z możliwością obciążenia do 16A 250V
- Urządzenie musi posiadać wbudowany przycisk szyfrowania I resetowania urządzenia
- Maksymalny pobór mocy: 6 Watt
- Urządzenie musi być certyfikowane, certyfikowanie CE-LVD, BSMI, CE, FCC, ICES, BSMI

## **Zasilacz awaryjny UPS – 1 szt.**

- Moc: 1.2kVA (600W)
- Zakres napięcia: 162- 290V
- Zakres częstotliwości: 45Hz 55Hz
- Typ gniazda zasilającego: IEC C14
- Faza: 1/1
- Napięcie wyjściowe: 220V/230V/240V
- Regulacja napięcia: +/- 15%
- Częstotliwość pracy na baterii: 50Hz +/- 0,1Hz
- Współczynnik mocy (PF): 0,5
- Kształt napięcia wyjściowego: sinusoida aproksymowana
- Typ gniazd wyjściowych: IEC C13
- Ilość gniazd wyjściowych: 6
- Sprawność w trybie liniowym: > 95%
- Sprawności w trybie: AVR 88%
- Czas podtrzymania: 10 min
- Czas ładowania: 6h do 90%
- Czas przełączania trybu liniowy bateryjny: 2-4ms
- Wyświetlacz LCD
- Port komunikacyjny USB
- Poziom hałasu: < 40db
- Alarmy dźwiękowe
- Ochrona TVSS: RJ45 Jack

#### **Szafy typ 1 – 1 szt**

- Szafa wisząca RACK 19"
- Wymiary: wysokość 12U i głębokość 600 mm
- Drzwi przednie z szybą z hartowanego szkła
- Zamek jednopunktowy
- Możliwość wyboru montażu drzwi na prawo lub lewostronne

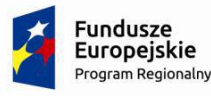

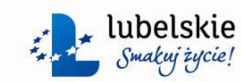

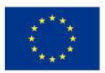

- Kąt otwierania drzwi ponad 180 stopni
- Wypusty kablowe na dole i górze szafy
- Zdejmowane panele boczne zabezpieczone zamkiem
- Możliwość zamontowania wentylatorów, kółek lub nóżek
- Obciążenie statyczne do 60kg
- Wyposażona w linkę uziemiającą
- Blacha stalowa walcowana na zimno SPCC
- Grubość blach: profile montażowe: min 2.0 mm, pozostałe elementy: min1.2 mm

## **Szafa typ 2 – 1 szt**

Szafka posiadająca funkcję ładowania baterii oraz służąca do przechowywania i łatwego przewożenia 32 tabletów + 1 laptopa.

Posiada:

- gniazdo do ładowania laptopa,
- w zestawie dołączone 2 kable: z wyjściem na IEC C5 oraz kabel z wyjściem IEC C7,
- wkłady wykonane z pianki niepalnej umożliwiające przechowywanie 32 szt. tabletów
- maksymalny wymiar przestrzeni roboczej dla jednego tabletu 12x205x295 mm,~12,2''),
- ponumerowane przegródki,
- półkę (100x340x520 mm) z gniazdem do ładowania laptopa,
- uchwyty do przemieszczania po obu stronach,
- cztery kółka jezdne (z gumy nie brudzącej) o średnicy 100 mm i nośności 150 kg na kółko, w tym dwa z hamulcem,
- gumowe narożniki na krawędziach dolnych wózka,
- drzwi zamykane zamkiem zabezpieczającym z blokadą w 2 punktach,
- blat z melaminy (ze ściętymi rogami o gr. 18 mm z czarnymi krawędziami),
- otwory wentylacyjne w korpusie do cyrkulacji powietrza,
- przewód przyłączeniowy o długości 3 m,
- uchwyt zwijacz przewodu umożliwiający nawinięcie przewodu zasilającego.

## **Szafa typ 3 – 1 szt**

Szafka na laptopy posiadająca funkcję ładowania baterii

- posiada bezpiecznik oraz sekwenser,który umożliwia włączanie się poszczególnych listew przyłączeniowych po upływie określonego czasu (~3minut),
- Drzwi wózka zabezpieczone są zamkiem kluczowym, który posiada blokadę w dwóch punktach. W dwóch kolumnach znajduje się po 10 gniazdek
- Waga (kg) maksymalnie 76 kg
- ilość półek: min. 20

## **Patch panel - 1szt**

- Wysokość 1u 44,5mm
- Szerokość 19"
- Ilość portów 24
- Rodzaj gniazd RJ-45
- Kategoria złączy 6
- Typ połączeń kabel panel IDC

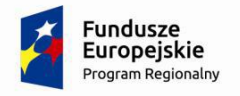

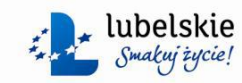

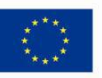

## **Listwa zasilająca 1 szt**

- Listwa o szerokości 19", przeznaczona do szaf teleinformatycznych
- Listwa musi posiadać co najmniej 8 gniazd typu F
- Listwa musi posiadać wtyk zasilający w standardzie IEC C14
- Lista musi posiadać lampkę kontrolna wskazującą napięcie na listwie.
- Długość przewodu 1,5m

#### **Półka do szafy – 1 szt**

- szerokość 19"
- Wysokość 1u
- głębokość 300mm

#### **Kabel przyłączeniowy (krosowy do szafy) – 30 szt**

- Kategoria kabla 6A
- Rodzaj kabla U/UTP
- Długość kabla 2m
- Kabel zakończony wtykami RJ-45

#### **Wtyk RJ45**

- Wtyk przeznaczony do kabla drutu
- Kategoria wtyku 6

#### **Kabel sieciowy do instalacji pomiędzy punktami dostępowymi a patch panelem**

- Kabel sieciowy U/FTP 4x2x23AWG
- Częstotliwość pracy 550MHz
- Izolacja wykonana w standardzie LSOH (Lowsmoke zero halogen).
- długość kabla wynika ze schematu rozmieszczenia elementów sieci

#### **Koryta instalacyjne z montażem**

- Zamykane w kolorze białym
- przekrój minimum 40x60 mm w głównych ciągach komunikacyjnych
- przekrój minimum 15x30 mm pomiędzy głównymi ciągami kablowymi a punktami dostępowymi
- liczba koryt wynika ze schematu rozmieszczenie elementów sieci

Wykonawca zobowiązany jest do ścisłej współpracy z Zamawiającym w zakresie przedmiotu zamówienia oraz przekazywania mu wszystkich informacji mogących mieć wpływ na jakość świadczonej usługi.

## **III. Termin wykonania zamówienia – 30 dni kalendarzowych od dnia zawarcia umowy**

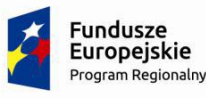

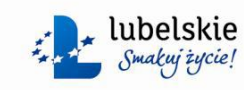

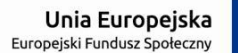

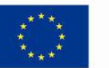

# **IV. Złożona Oferta powinna zawierać co najmniej :**

- nazwę i adres oferenta;
- opis nawiązujący do parametrów wyszczególnionych w zapytaniu ofertowym,
- wartość oferty z uwzględnieniem wszelkich niezbędnych kosztów (netto oraz brutto);
- termin ważności oferty;
- zobowiązanie do wykonania usługi w wymaganym terminie.

Ponadto wskazane jest aby oferta zawierała inne, dodatkowe informacje, np. warunki płatności, możliwe do uzyskania upusty itd.

Oferta musi być opatrzona pieczątką firmową i podpisem oferenta oraz zawierać datę sporządzenia.

Oferta powinna być złożona na sekretariacie w siedzibie Urzędu Gminy lub przesłana za pośrednictwem poczty, kuriera, przesłana faksem lub drogą elektroniczną .

# **Termin składania ofert upływa w dniu : 29.09.2017 r. o godz. 14.30**

**Wybór najkorzystniejszej oferty nastąpi w oparciu o kryterium : Cena 100%**

Wójt Gminy Sławatycze **Grzegorz Kiec**

Załączniki: 1. Formularz ofertowy 2. Wzór umowy